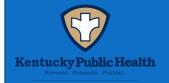

# **Employee Learning and Development Program**

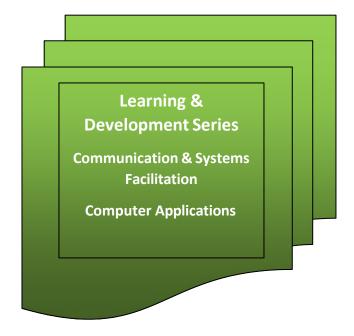

Upon completing a "Learning Series", scan the QR Code to fill out the Learning Series Verification Form.

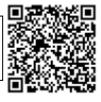

- The Employee Learning and Development Program (ELD) provides Kentucky Department for Public Health (KDPH) employees incentivized continuous learning opportunities.
- The goal of the ELD is to build a diverse, competent, and confident public health workforce.
- The ELD provides learning paths, called Learning Series, that are relevant to foundational and core public health areas.
- Each Learning Series contains 36 hours of coursework within the topic area.
- Upon completion of each learning series, employees will submit a <u>verification form</u> to the University Collaboration Coordinator and collect the associated incentive.
- Additional Learning Series will be released periodically and will be published in KDPH newsletters, along with showcasing of employee successes.

## **Learning and Development Series**

### **Communication & Systems Facilitation**

Skills: Communicating, planning, meeting design, time management, active listening, empathy, conflict resolution, record keeping Related Public Health Foundation Core Competencies:

Domain 3 - Communication Skills
 Communication Skills focus on employing effective communications strategies to convey information and combat misinformation and disinformation; assessing and addressing population literacy, language, and culture; soliciting and using community input; identifying opportunities to communicate data and information; communicating the roles of government, healthcare, and others; facilitating communications; and building trust with communities.

Required Credit Hours: 36 Hours including Core Content and Electives

- Core Content courses are designated by an asterisk. Core Content must be completed.
- Courses without an asterisk are Electives. Choose from the elective courses to complete the Learning Series.

#### **Related Courses:**

| Core Content            | Course Title                                 | Level                     | Location of Training | Credit Hours |
|-------------------------|----------------------------------------------|---------------------------|----------------------|--------------|
| Public Speaking         | Introduction to Public Speaking - 5 Modules* | Beginner                  | Coursera             | 13           |
| Professional<br>Writing | Business Writing*                            | Beginner-<br>Intermediate | Coursera             | 10           |

| Electives              | Course Title                     | Level    | Location of Training | Credit Hours |
|------------------------|----------------------------------|----------|----------------------|--------------|
| Conflict<br>Resolution | Types of Conflict                | Beginner | Coursera             | 5            |
| Facilitation           | Agile Team Leadership - Module 4 | Beginner | Coursera             | 2            |

| Electives                       | Course Title                                                                            | Level                     | Location of Training                                            | Credit Hours |
|---------------------------------|-----------------------------------------------------------------------------------------|---------------------------|-----------------------------------------------------------------|--------------|
| Public Speaking                 | Speaking to inform: Discussing complex ideas with clear explanations and dynamic slides | Intermediate              | Coursera                                                        | 11           |
| Professional<br>Writing         | High-Impact Business Writing                                                            | Beginner-<br>Intermediate | Coursera                                                        | 4            |
| Communications<br>Accessibility | Accessible Digital Materials – Module 4                                                 | Beginner                  | Coursera                                                        | 5            |
| Conflict<br>Resolution          | Conflict Resolution Skills                                                              | Intermediate              | Coursera                                                        | 4            |
| Conflict<br>Resolution          | Intercultural Communication and Conflict Resolution                                     | Intermediate              | Coursera                                                        | 5            |
| Conflict<br>Resolution          | Conflict Management Project                                                             | Advanced                  | Coursera                                                        | 5            |
| Facilitation                    | Facilitating Group Meetings – Module 3                                                  | Beginner                  | Coursera                                                        | 1            |
| Facilitation                    | Meeting Management and Facilitation Workshop with Eastern Kentucky University (EKU)     | Beginner                  | In Person Training -<br>Participation by Division<br>Nomination | 14           |
| Facilitation                    | Advanced Facilitation with EKU                                                          | Advanced                  | In Person Training -<br>Participation by Division<br>Nomination | 14           |
| Facilitation                    | Facilitation Skills Certificate Program with EKU Elective #1 or #2                      | Advanced                  | In Person Training -<br>Participation by Division<br>Nomination | 14           |

- Content available through Coursera may contain sensitive subjects that should be reviewed at the discretion of the learner.
- Subject matter may not be reflective of the mission and views of the Kentucky Department for Public Health.

## **Microsoft 365 Applications**

Skills: Create and edit professional looking documents, spreadsheets and communication tools. Represent data visually. Create and manage presentations.

Related Public Health Foundation Core Competencies:

- Domain 1 Data Analytics & Assessment Skills
  Data Analytics and Assessment Skills focus on identifying, collecting, and understanding data; employing and evaluating rigorous methods for assessing needs and assets to address community health needs; and using evidence for decision making to improve the health of communities.
- Domain 7 Management and Finance Skills
   Management and Finance Skills focus on securing, managing, and engaging human and financial resources; supporting professional development and contingency planning to achieve program and organizational goals using principles of diversity, equity, inclusion, and justice; developing and defending budgets; motivating personnel; evaluating and improving program and organization performance; and establishing and using performance management systems to improve organization performance.

Required Credit Hours: 36 Hours including \*Core Content and Electives

- Core Content courses are designated by an asterisk. Core Content must be completed.
- Courses without an asterisk are Electives. Choose from the elective courses to complete the Learning Series.

#### **Related Courses:**

| Core Content            | Course Title                                       | Level    | Location of Training | Credit<br>Hours |
|-------------------------|----------------------------------------------------|----------|----------------------|-----------------|
| Microsoft Word          | Entry-Level: Getting Started with Word* – Module 2 | Beginner | Coursera             | 4               |
| Microsoft Excel         | Getting Started with Excel* - Module 1             | Beginner | Coursera             | 5               |
| Microsoft<br>PowerPoint | Getting Started with PowerPoint* - Module 1        | Beginner | Coursera             | 3               |

| Core Content            | Course Title                            | Level    | Location of Training | Credit<br>Hours |
|-------------------------|-----------------------------------------|----------|----------------------|-----------------|
| Microsoft Outlook       | Introduction to Microsoft Office*       | Beginner | Coursera             | 1.5             |
| Microsoft Teams         | Get Started with Microsoft Teams*       | Beginner | Coursera             | 1.5             |
| Microsoft<br>SharePoint | Getting Started with SharePoint*        | Beginner | Coursera             | 1               |
| Microsoft OneNote       | Getting Started with Microsoft OneNote* | Beginner | Coursera             | 2               |

| Electives               | Course Title                                          | Level        | Location of Training | Credit<br>Hours |
|-------------------------|-------------------------------------------------------|--------------|----------------------|-----------------|
| Microsoft Word          | Working with Text Tables and Lists – Module 3         | Intermediate | Coursera             | 5               |
| Microsoft Word          | Working with Graphics – Module 4                      | Intermediate | Coursera             | 4               |
| Microsoft Word          | Finalizing a Document – Module 5                      | Intermediate | Coursera             | 6               |
| Microsoft Word          | Collaborating on Documents – Module 6                 | Advanced     | Coursera             | 3               |
| Microsoft Excel         | Working with Functions – Module 2                     | Intermediate | Coursera             | 4               |
| Microsoft Excel         | Organizing and Visualizing Data – Module 3            | Intermediate | Coursera             | 5               |
| Microsoft Excel         | Advanced Excel Features – Module 4                    | Advanced     | Coursera             | 3               |
| Microsoft<br>PowerPoint | Developing a Presentation – Module 2                  | Intermediate | Coursera             | 4               |
| Microsoft<br>PowerPoint | Enhancing the Appearance of a Presentation – Module 3 | Intermediate | Coursera             | 4               |

| Electives               | Course Title                                                                   | Level                     | Location of Training                                                | Credit<br>Hours |
|-------------------------|--------------------------------------------------------------------------------|---------------------------|---------------------------------------------------------------------|-----------------|
| Microsoft<br>PowerPoint | Preparing to Deliver a Presentation – Module 4                                 | Advanced                  | Coursera                                                            | 5               |
| Microsoft Teams         | Creating and Managing Teams Sites and Channels                                 | Intermediate              | Coursera                                                            | 1.5             |
| Microsoft Word          | Microsoft Word with Western Kentucky University                                | Beginner-<br>Intermediate | Live, Virtual Training -<br>Participation by Division<br>Nomination | 4               |
| Microsoft Excel         | Microsoft Excel for Public Health Practice with Western<br>Kentucky University | Beginner-<br>Intermediate | Live, Virtual Training -<br>Participation by Division<br>Nomination | 10              |
| Microsoft Excel         | Microsoft Excel for Public Health Practice with Western<br>Kentucky University | Intermediate-<br>Advanced | Live, Virtual Training -<br>Participation by Division<br>Nomination | 10              |
| Microsoft<br>PowerPoint | Microsoft PowerPoint for Public Health Practitioners                           | Beginner                  | Live, Virtual Training -<br>Participation by Division<br>Nomination | 4               |

- Content available through Coursera may contain sensitive subjects that should be reviewed at the discretion of the learner.
- Subject matter may not be reflective of the mission and views of the Kentucky Department for Public Health.